# Special Trigger Algorithm

## Eleanor Judd

July 24, 2018

Change Log:

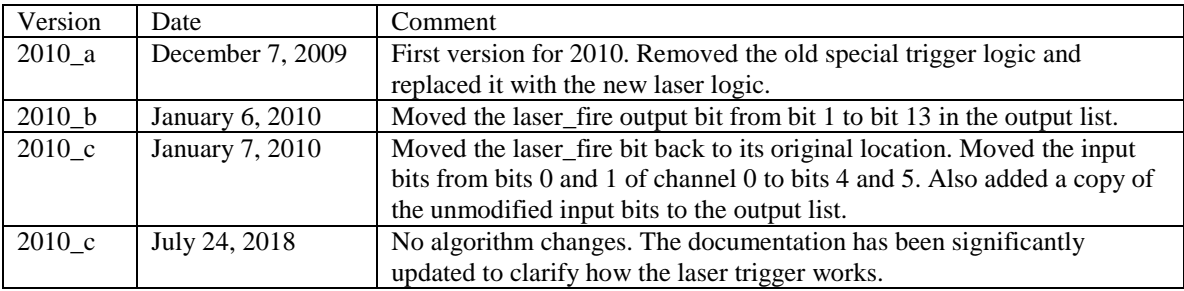

The ST201 DSM board produces 3 special-trigger bits that can be used for tests, calibrations and normalizations. There is a **zero-bias bit**, which is just a pre-scaled RHIC clock, a **pseudo-random bit** and a **laser trigger**. The pseudo-random bit is generated by comparing the current value of an exponentially decaying 32-bit number to a threshold value chosen from a linear feedback shift register. When the decaying value drops below the threshold the pseudo-random bit is set and the decaying register is reinitialized to its maximum value. The user can control the rate of exponential decay. The laser trigger is based on signals received from the TPC's laser calibration system. Please see [https://www.star.bnl.gov/public/trg/TSL/Software/tpc\\_laser\\_to\\_dsm\\_diagram.pdf](https://www.star.bnl.gov/public/trg/TSL/Software/tpc_laser_to_dsm_diagram.pdf) for a diagram showing

how those signals are created and distributed.

The 3 sets of logic are independent of each other so they are described in separate "Actions" sections.

RBT File: l1\_st201\_2010\_c.rbt

Users: ST201

Inputs: Ch0 = TPC Laser system  $Ch. 1:7 = Unused$ 

> From the TPC Laser system: Bits  $0:3 =$  Unused Bit  $4 =$  Laser lamp Bit  $5 =$  Laser diode Bits  $6:15 =$  Unused

#### LUTS: 1:1

#### Registers:

R0: XPERT\_LSB\_ZB\_PreScale (16 bits) R1: XPERT\_MSB\_ZB\_PreScale (16 bits) R2: XPERT\_LSB\_12bit\_Random\_Rate (12 bits) R3: XPERT\_MSB\_12bit\_Random\_Rate (12 bits) R4: XPERT\_Laser\_Protection\_Length (16 bits)

Zero-Bias Logic Action:

 $1<sup>st</sup>$ Latch board mode. NOTE: The board mode signal has a dedicated input port that is completely separate from the data input channels (Ch. 0:7)

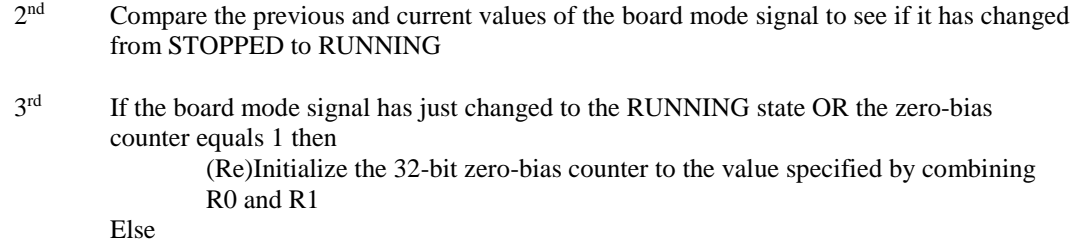

Decrement the zero-bias counter by 1 If the zero-bias counter equals 1 then

Turn on the Zero-bias bit (1)

Else

Turn off the Zero-bias bit (0)

 $4<sup>th</sup>$ Latch Outputs

#### Pseudo-Random Logic Actions:

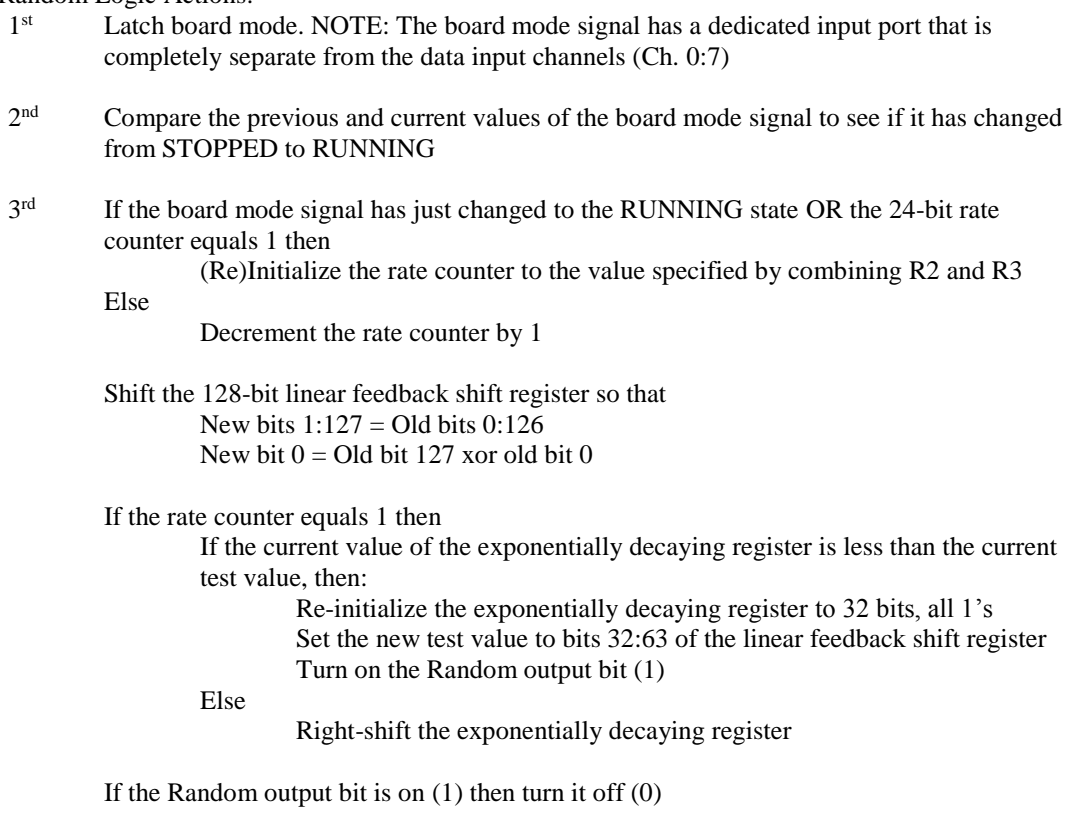

#### $4<sup>th</sup>$ Latch Outputs

## Laser Logic Actions:

 $\overline{1}$ <sup>st</sup> Latch inputs.

- $2<sup>nd</sup>$ Compare the previous and current values of the laser lamp signal to see if it has changed. Compare the previous and current values of the laser diode signal to see if it has changed.
- $3<sup>rd</sup>$ If the laser lamp signal has just turned on AND R4 is set to a non-zero value then Turn on the Laser-protection bit (1)

If the Laser-protection bit is already on AND the laser logic counter is non-zero, then

## Decrement the laser logic counter by 1 If the Laser-protection bit is already on AND the laser logic counter equals zero, then Turn off the Laser-protection bit (0) Re-initialize the laser logic counter to R4

#### If the laser diode signal has just turned on then: Turn on the Laser-fire bit (1) If the Laser-fire bit is already on then: Turn off the Laser-fire bit (0)

 $4<sup>th</sup>$ Latch Outputs

Output to TCU:

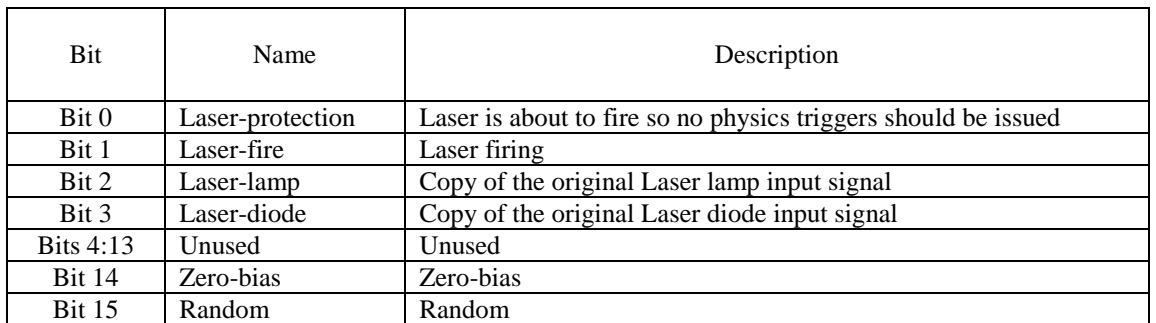

Output to Scalers:

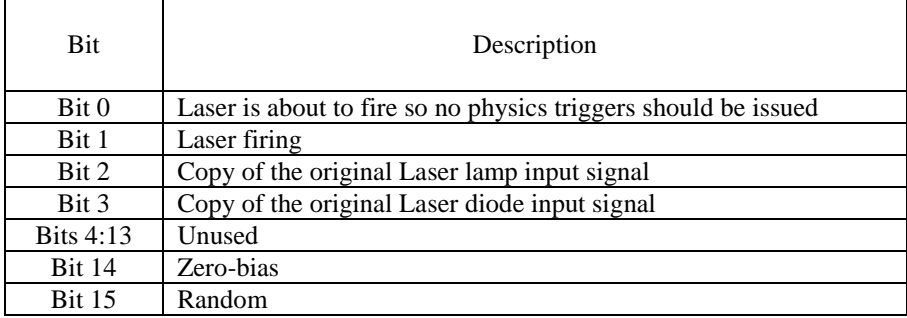